# Simulation, test Vectors & organisation

- Update on simulation situation
  - Documents
  - Module simulation status
  - Plans
- Current test-vectors
  - Generation techniques
  - Uses
- Report from test-vector brainstorming
  - Main issues to be addressed
  - Proposed solution
  - First attempts

### Software simulation & documentation

- Framework is now stable
  - pending bug reports from users (if there are any)
  - plus any additional requested functionality
  - NB code tested with insure and purify
- Framework is well (?) documented
  - Programmers guide Software note 11
  - Reference manual Doxygen generated
  - Web page
    - general information
    - pointers to web-based documentation
  - URL:

http://www.ep.ph.bham.ac.uk/user/hillier/level1/simulation/index.html

## Main existing module simulations

- Basic functionality CPM and CPM backplane
  - only 'standard mode'
  - includes threshold variation

- CPM DAQ and Rol RODs
  - Essentially same functionality as RODtest

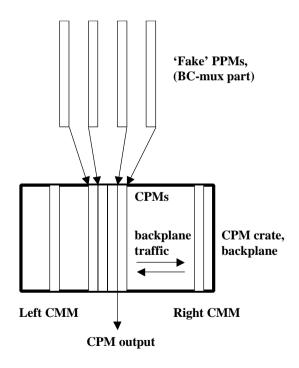

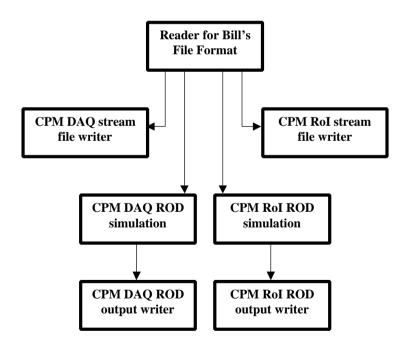

## Other modules and plans

- Will need other modules:
  - JEM: students at Stockholm progress report from Sam?
  - CMM: Norman, when he has some time
  - PPM: Paul has expressed interest in using simulation
  - Other ROD types: ???
- Future developments
  - migration to CMT
  - more complete CPM simulation
  - bring together CPM and CPM-Rod work
  - integration with database
    - some initial work done here

### Current test vectors and generation

- Apologies for UK bias
- Bill's test vectors for CPM RODs
  - generated from a description file
    - using Bill's RODtest C program
    - now also a generator in my 'simulation style'
  - produces file of values to be loaded into a DSS
- My CP-chip test vectors
  - generated in several ways:
    - from a file of physics like tower energies
    - random energies (moderated)
    - to test threshold and other algorithm behaviour
  - produces file of values to be used in simulation
  - CPM simulation provides 'fan-out' of single Cpchip test-block
- Library of calorimeter pulses
  - files to be loaded into VI DEO card

### Notes on test-vectors and usage

- We don't have very many test-vectors yet!
- Usage of test-vectors is currently very simple
  - ROD test-vectors
    - DSS-ROD-DSS
  - Cpchip test-vectors
    - file VHDL Cpchip file
    - file CPM software simulation file

#### Conclusions:

- We need to start generating more
- Must be able to cope with more complex setups
- Need way of dealing with system settings/trigger menu
- Should consider test-vectors in calibration context too

### Test-vector brainstorming session

- Held at Birmingham, 4<sup>th</sup> February 2002
- Summary of discussion at:

http://hepwww.ph.qmul.ac.uk/l1calo/sweb/meetings/2002/testvectors.html

- Main issues addressed:
  - How to organise test-vectors required for a particular test set-up
  - How does test-vector generator and simulation get information about set-up and module settings etc
  - When is simulation run
  - How to control L1A generation (L1A problem)
  - How to run iterative calibrations

### Illustration of potential problem

- Consider this (possibly exaggerated) case:
  - Generate test vectors and expected output to test the CP-algorithm in the middle CPM:

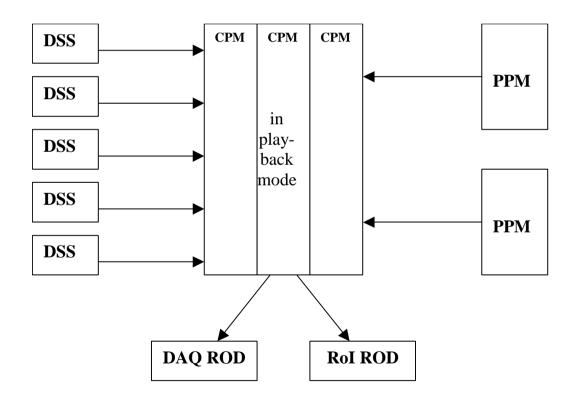

### **Proposed Solutions**

- The database is supreme!
  - Each test type fully specified by a database file
    - tagged by name/description, easily selectable from GUI
  - Database must contain system configuration
    - hardware present, connections
    - module settings, trigger menu etc
    - names of files of input test-vectors and expected results
  - Files generated automatically if necessary
    - simulation setup created from database
    - quick test start if files already exist
    - files should follow database structure
- L1A generation (and ORBIT) from DSS
  - Allows synchronisation of L1As to data flow
  - Some additional complexity when BUSY logic included
  - May require new firmware to limit L1A rate

### First steps

- New version of CPM simulation
  - Reads hardware configuration from database
    - Creates simulation modules found in database
    - Uses new database cable objects to connect modules
  - Still very new, more work needed
    - eg module settings, trigger menu
    - include RODs
- Conclusions
  - As always, there is still much work to do
  - However, the way forward is now clearer